Zurück an: Jutta Dreer Leibniz-Rechenzentrum Boltzmannstr. 1 85748 Garching Fax: 089 35831-9700 (Fax ist ausreichend)

## Erklärung zur Nutzung der LRZ-Lizenzen für

## **Geomagic / DesignX**

Ich bestätige, dass mir die aktuellen Betriebsregeln des LRZ bekannt sind und verpflichte mich, sie einzuhalten. Insbesondere erkenne ich folgende Bedingungen für die Nutzung von Geomagic und seinem Nachfolgeprodukt DesignX an:

- Die vom LRZ ggf. erhaltene Software und Dokumentation sowie die Lizenzdatei darf nicht an Dritte weitergegeben oder durch Dritte genutzt werden. Es sind Vorkehrungen zu treffen, um das Programmpaket vor unbefugter Benutzung zu schützen
- Die Software darf nur für die Zwecke von Forschung und Lehre and Instituten der TU München und LMU München eingesetzt werden.
- Die Software darf nur von Universitätspersonal und Studenten genutzt werden.
- Auf den zeitlich unbegrenzten Betrieb der im LRZ installierten Geomagic- bzw. DesignX-Lizenzen besteht kein Anspruch.
- Die Software darf nur auf Institutsrechnern auf dem Gelände der TU bzw. LMU installiert werden. Das überlassene Programmpaket darf nur für nicht profitorientierte Tätigkeiten eingesetzt werden. Damit ist gemeint: – Studentenausbildung – Demonstrationen – Tätigkeiten, die der wissenschaftlichen Qualifikation dienen und von Studenten und Institutsangehörigen ausgeführt werden.
- Eine Nutzung für kommerzielle Projekte/Aufträge ist nicht erlaubt.
- Software und technische Informationen, die mit dem Programmpaket zusammenhängen oder erstellt wurden, unterliegen den Regelungen des deutschen Außenwirtschaftsgesetzes und den nationalen Regelungen des Sitzlandes der Softwarefirma. Sie darf Angehörigen von Staaten, gegen die Embargo-Regelungen bestehen, nicht zugänglich gemacht werden.
- Der Hersteller und auch das LRZ übernehmen keine Gewähr für die Korrektheit des Programms und der Ergebnisse. Gewährleistungsansprüche sind ausgeschlossen. Das LRZ übernimmt keine Haftung für Schäden jeglicher Art, die sich aus dieser Überlassung ergeben.

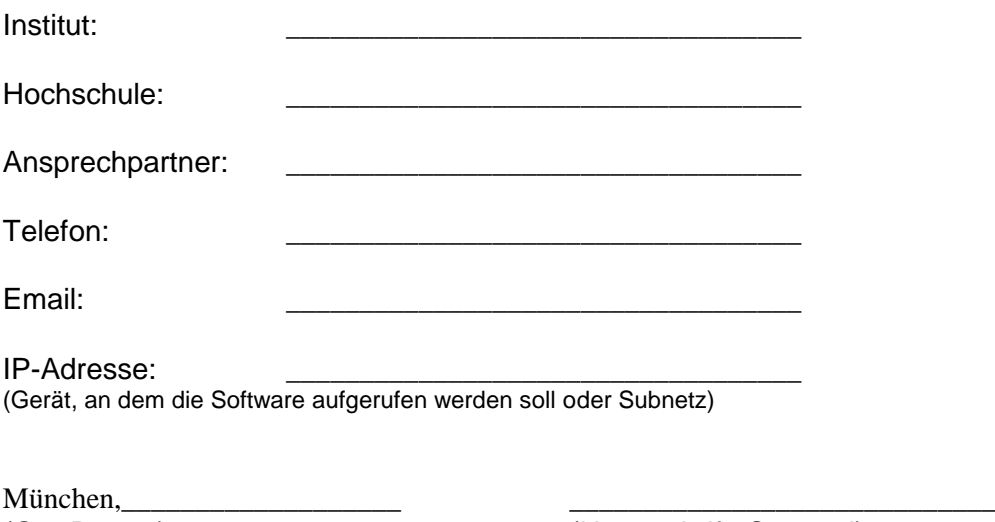

(Ort, Datum) (Unterschrift, Stempel)